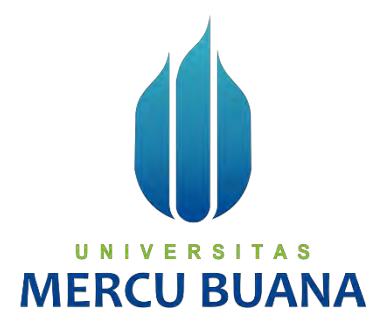

# **Rancang Bangun Aplikasi Administrasi Perkantoran Dengan Menggunakan Metode Scrum**

**(Studi Kasus PT. Datavis Indonesia)**

MUHAMMAD AKBAR 41815120160 SHOLEHA 41815120129

# UNIVERSITAS **MERCU BUANA**

**PROGRAM STUDI SISTEM INFORMASI FAKULTAS ILMU KOMPUTER UNIVERSITAS MERCU BUANA JAKARTA 2021**

https://lib.mercubuana.ac.id/

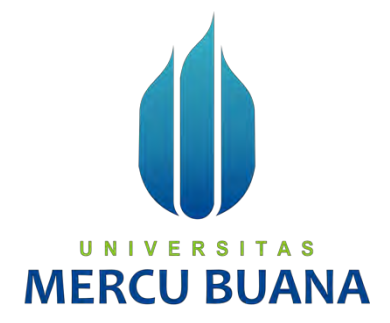

# **Rancang Bangun Aplikasi Administrasi Perkantoran Dengan Menggunakan Metode Scrum**

**(Studi Kasus PT. Datavis Indonesia)**

*Laporan Tugas Akhir*

Diajukan Untuk Melengkapi Salah Satu Syarat UNIVERSITAS Memperoleh Gelar Sarjana Komputer

Oleh:

MUHAMMAD AKBAR 41815120160 SHOLEHA 41815120129

**PROGRAM STUDI SISTEM INFORMASI FAKULTAS ILMU KOMPUTER UNIVERSITAS MERCU BUANA JAKARTA**

**2021**

#### SURAT PERNYATAAN ORISINALITAS

Yang bertanda tangan dibawah ini,

04494361

Muhemmad Akbar<br>41815120160

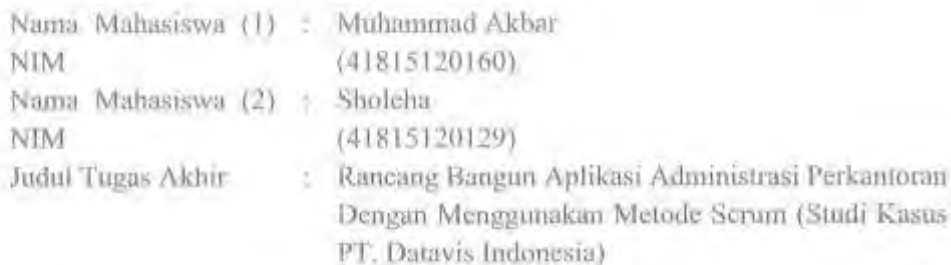

Menyatakan bahwa Laporan Tugas Akhir ini adalah hasil karya nama yang tercantum diatas dan bukan plagiat. Apabila ternyata ditemukan di dalam laporan Tugas Akhir ini terdapat unsur plagiat, maka nama diatas siap untuk mendapatkan sanksi akademik yang terkait dengan hal tersebut.

Jakarta, 12 Juni 2021

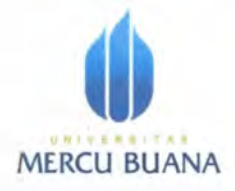

## Formulir Pernyataan Keabsahan Dan Persetujuan Publikasi Tugas Akhir

Yang bertanda tangan di bawah ini:

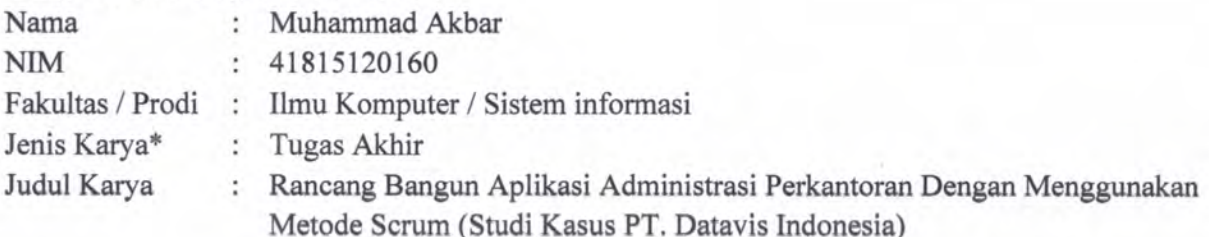

menyatakan bahwa sebagai berikut:

- 1. Tugas akhir saya adalah sah hasil revisi terakhir setelah sidang dan telah mendapat persetujuan dari pembimbing.
- 2. Saya setuju\* (bahwa tugas akhir saya dipublikasi) / tidak setuju\* (hanya disimpan dan tidak dionlinekan/pubikasi) pada Repository Universitas Mercu Buana melalui http://repository.mercubuana.ac.id, karena :

П Akan dipresentasikan sebagai makalah pada Seminar Nasional

> $\ddot{\phantom{a}}$ (bulan/tahun terbit)

П Akan diterbitkan pada Jurnal Nasional\* / Internasional\* yaitu

> www.p.p.f. (bulan/tahun terbit)

Tidak dionlinekan/publikasi karena

Keterangan:

 $\Box$ 

 $*)$ Coret yang tidak perlu

Jika tidak setuju, centang  $\sqrt{\ }$  salah satu  $\Box$ 

Jakarta, 06 April 2022

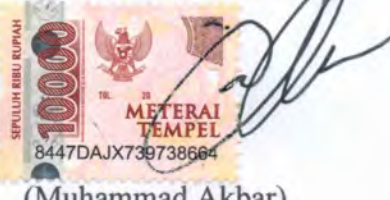

(Muhammad Akbar) NIM 41815120160

 $\mathcal{C}_{\mathcal{A}}$ 

https://lib.mercubuana.ac.id/

#### **LEMBAR PENGESAHAN**

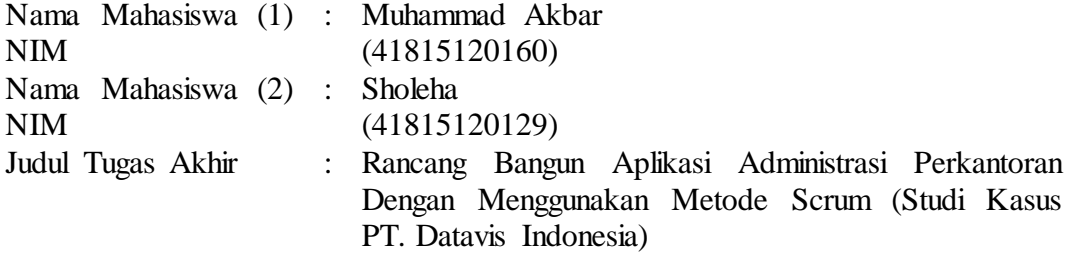

Tugas Akhir ini telah diperiksa dan disidangkan sebagai salah satu persyaratan untuk memperoleh gelar Sarjana pada Program Studi Sistem Informasi, Fakultas Ilmu Komputer, Fakultas Ilmu Komputer, Universitas Mercu Buana.

Jakarta, 8 Februari 2022

Menyetujui, **(Kurnia Gusti Ayu, S.Kom., M.Kom.) Dosen Pembimbing**

UNIVERSITAS Mengetahui,

**(Yunita Sartika Sari, S.Kom., M.Kom) Sek. Prodi Sistem Informasi**

Rawm

**(Ratna Mutu Manikam, S.Kom., M.T) Ka.Prodi Sistem Informasi**

#### **KATA PENGANTAR**

Puji syukur kita panjatkan kehadirat Allah Subhanahu wa ta'ala, atas limpahan Rahmat dan Karunia-Nya, sehingga kami dapat menyelesaikan proposal skripsi dengan judul: "Rancang Bangun Aplikasi Administrasi Perkantoran Dengan Menggunakan Metode Scrum (Studi Kasus PT. Datavis Indonesia)". Proposal ini untuk memenuhi salah satu syarat untuk mengambil mata kuliah Tugas Akhir serta dalam rangka memperoleh gelar Sarjana Pendidikan Strata Satu pada Program Studi Sistem Informasi Fakultas Ilmu Komputer Universitas Mercu Buana.

Penulis menyadari bahwa tanpa bantuan dan bimbingan Ibu Kurnia Gusti Ayu, S.Kom, M.Kom .yang telah menuangkan saran waktu, bimbingan, semangat, pengetahuan dan nasehat-nasehat yang sangat bermanfaat yang telah diberikan kepada penulis untuk membantu selesainya proposal ini. Oleh karena itu, dalam kesempatan ini penulis hanturkan Alhamdulillah atas kekuatan Allah Subhanahu wa Ta'ala yang telah mencurahkan anugerahnya dan ingin berterima kasih pada semua pihak yang telah membantu dalam penyusunan skripsi ini terutama kepada :

- 1. Kedua orang tua tercinta yang telah memberikan semangat, doa dan dukungan moral dan material yang tiada henti-hentinya kepada penulis serta memberi semangat dan memberikan banyak Inspirasi dalam menyelesaikan skripsi ini.
- 2. Ibu Kurnia Gusti Ayu, S.Kom, M.Kom yang telah menuangkan saran waktu, bimbingan, semangat, pengetahuan dan nasehat-nasehat yang sangat bermanfaat yang telah diberikan kepada penulis untuk membantu selesainya proposal ini.
- 3. Bapak Yaya Sudarya Triana, M.Kom., Ph.D selaku Dekan Fakultas Ilmu Komputer
- 4. Ibu Ratna Mutu Manikam S. Kom, MT Selaku Ketua Program Studi Sistem Informasi Fakultas Ilmu Komputer Universitas Mercu Buana
- 5. Ibu Yunita Sartika Sari, S.Kom., M.Kom Selaku Koordinator Tugas Akhir Program Sistem Informasi
- 6. Seluruh dosen dan staf Program Studi Sistem Informasi Fakultas Ilmu Komputer Universitas Mercu Buana yang telah memberikan segenap ilmunya
- 7. Sidik Amanah dan Asep Moh Ridwan yang selama ini selalu membantu dan memberikan semangat untuk dapat menyelesaikan skripsi ini
- 8. Pihak-pihak lain yang tidak bisa penulis sebutkan satu persatu. Terima kasih atas bantuan, motivasi serta doanya.

vi

Akhir kata, penulis menyadari bahwa dalam penulisan proposal ini masih jauh dari kesempurnaan. Karena itu, penulis menerima semua saran dan kritik yang sifatnya membangun dalam perbaikkan proposal ini dan agar memiliki manfaat bagi banyak pihak.

Jakarta, 11 Juni 2021

Penulis

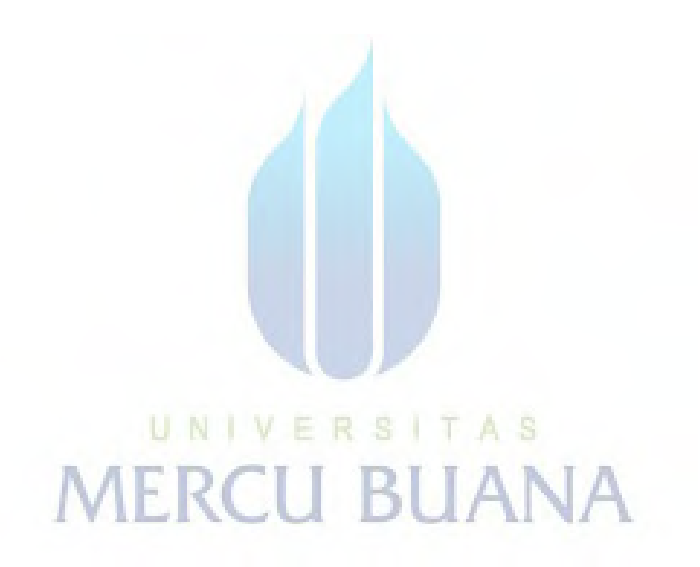

# **DAFTAR ISI**

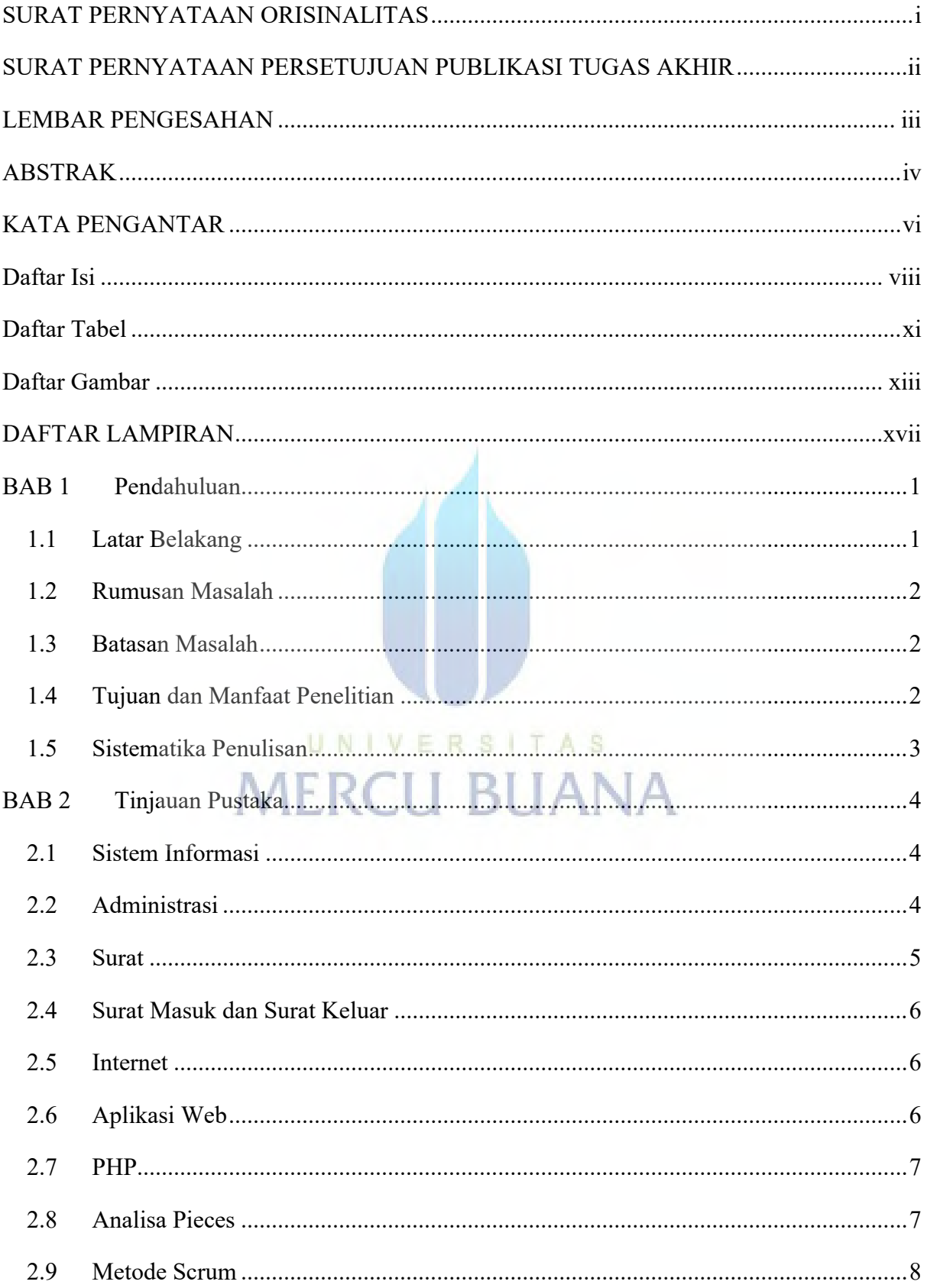

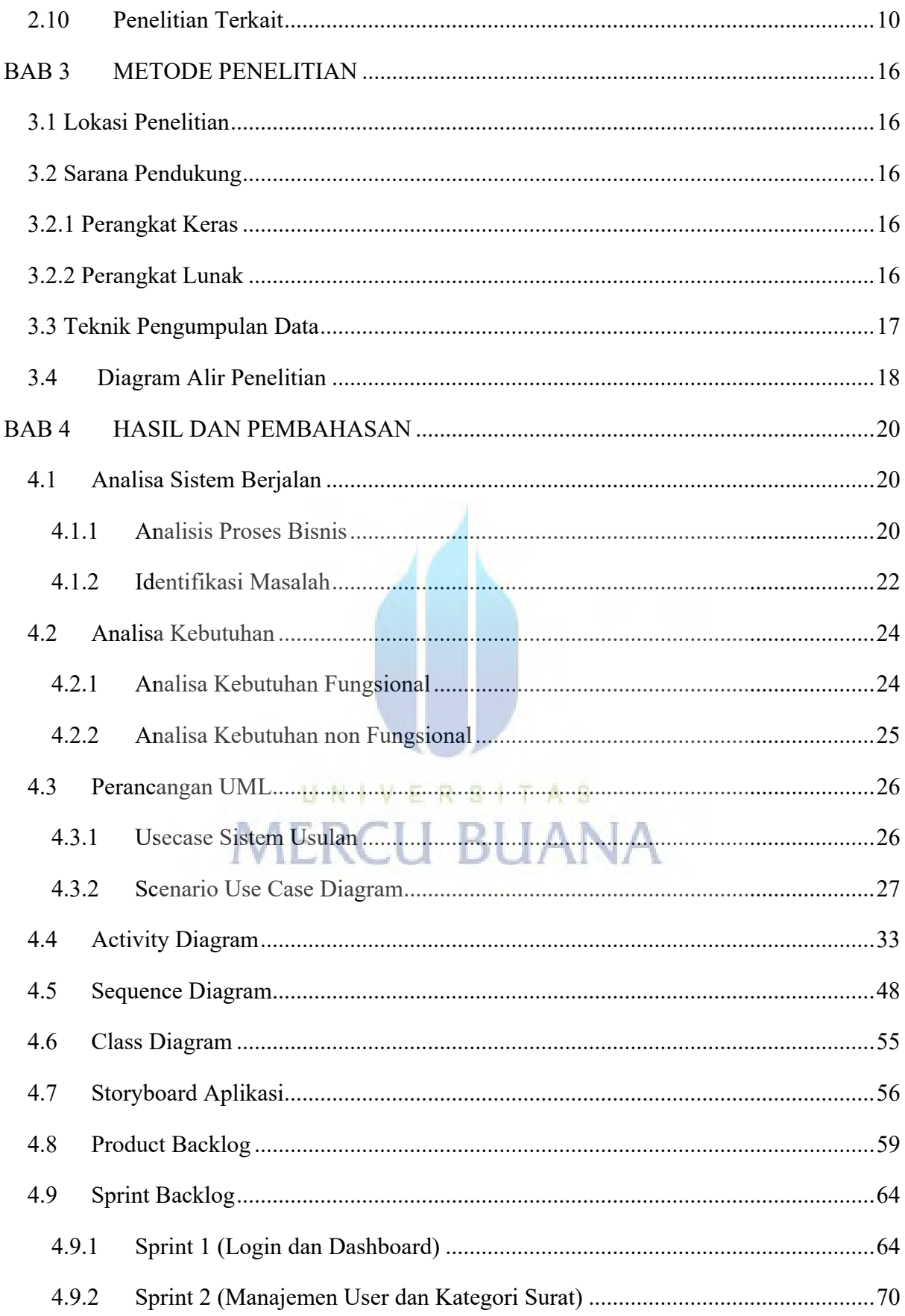

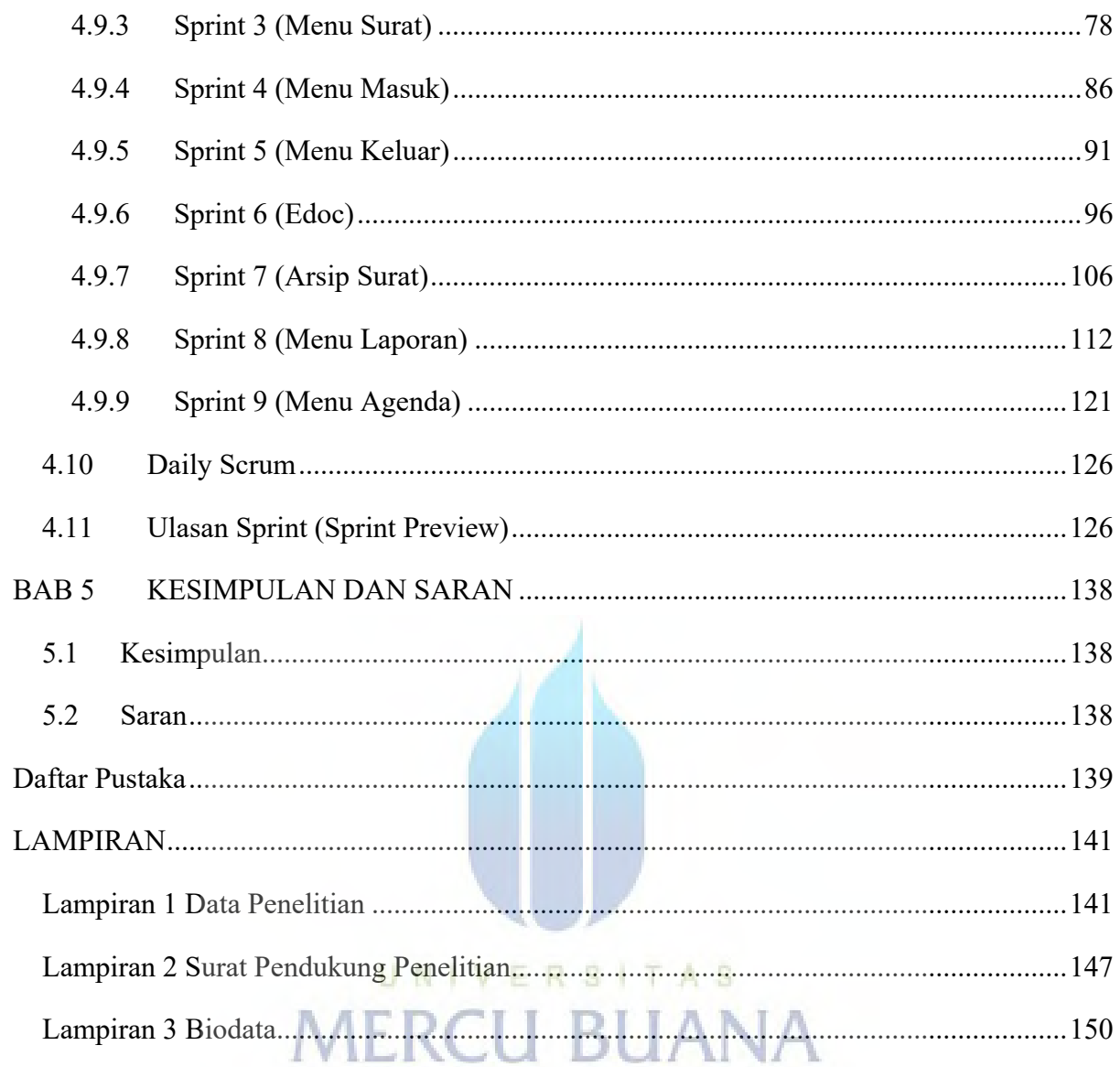

# **DAFTAR TABEL**

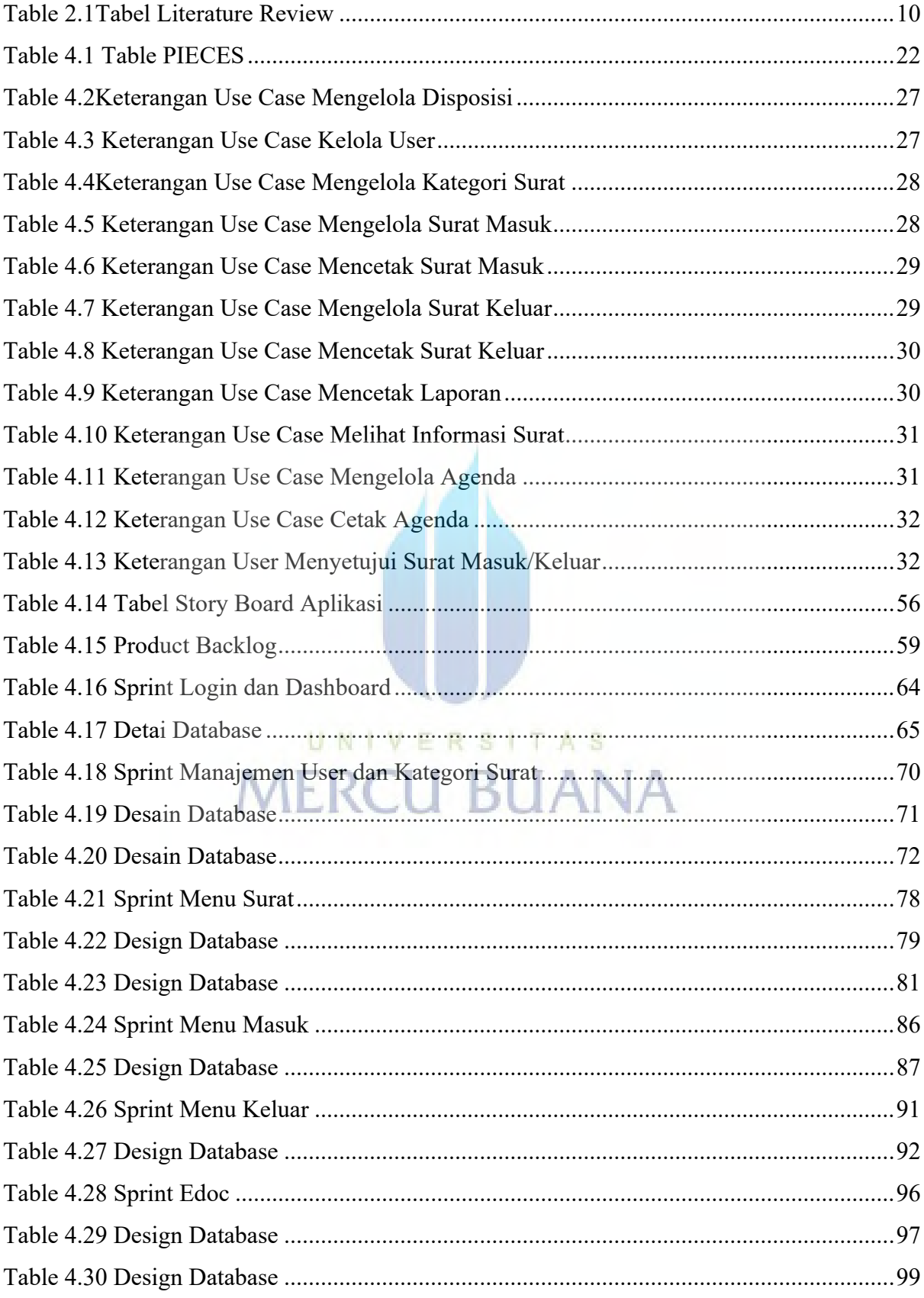

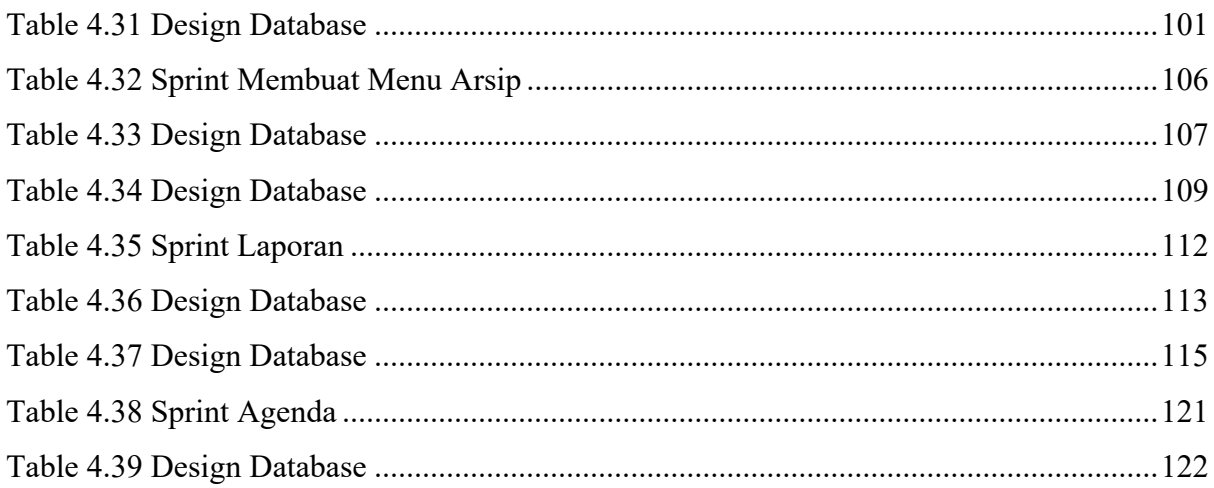

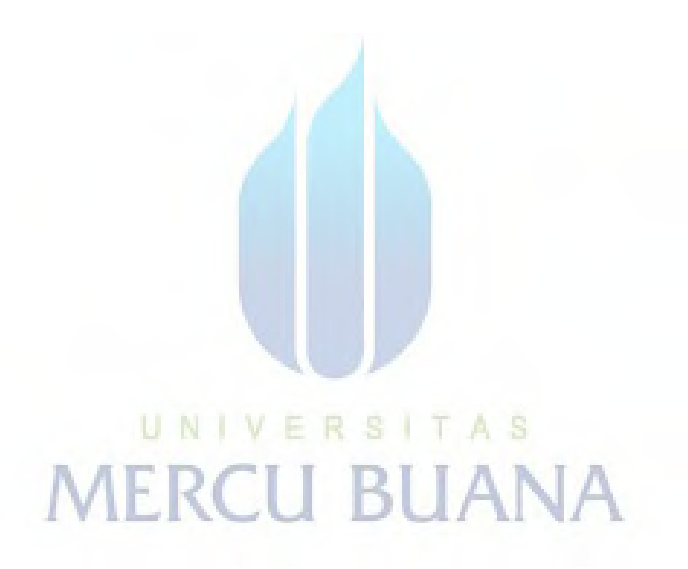

## **DAFTAR GAMBAR**

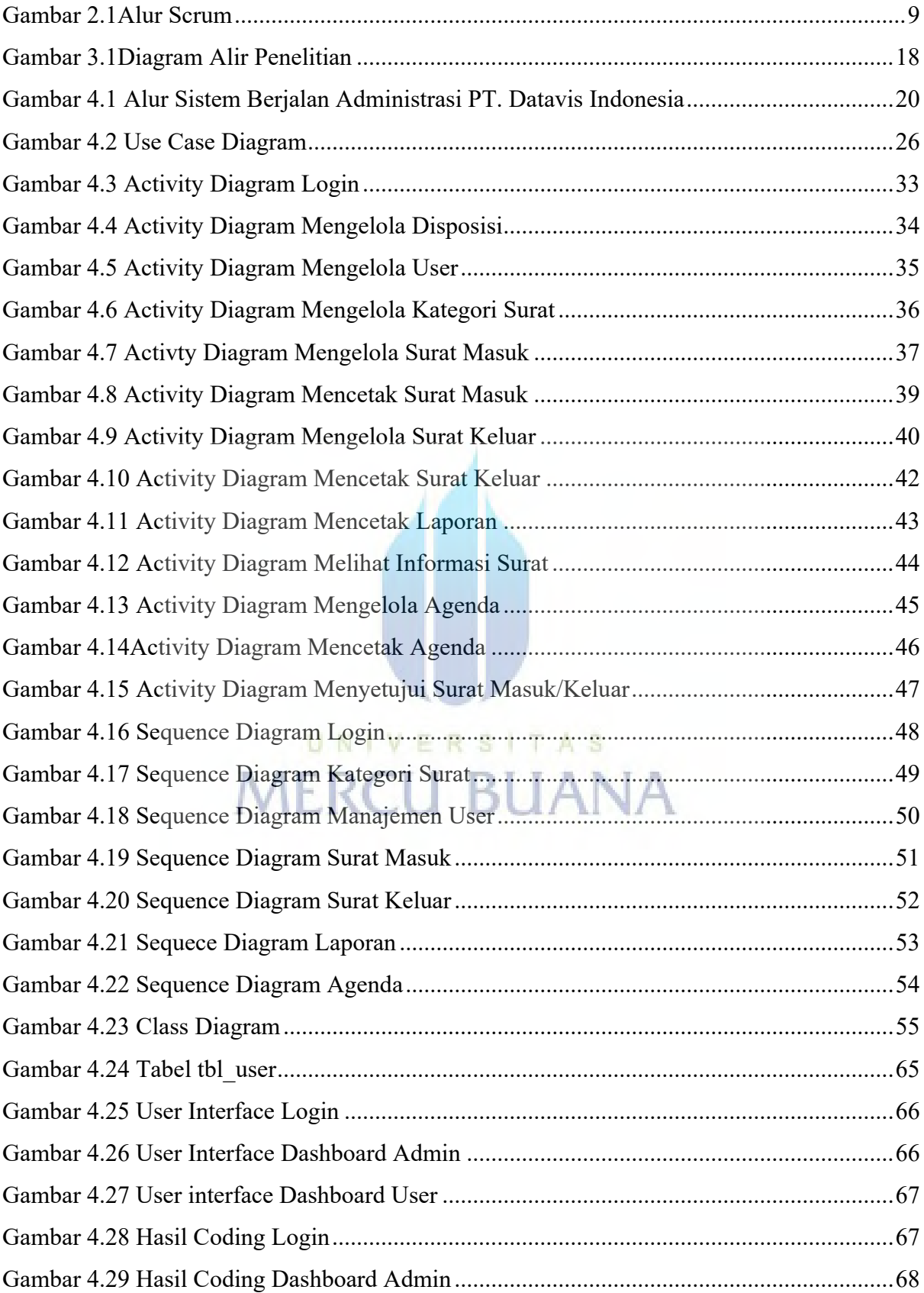

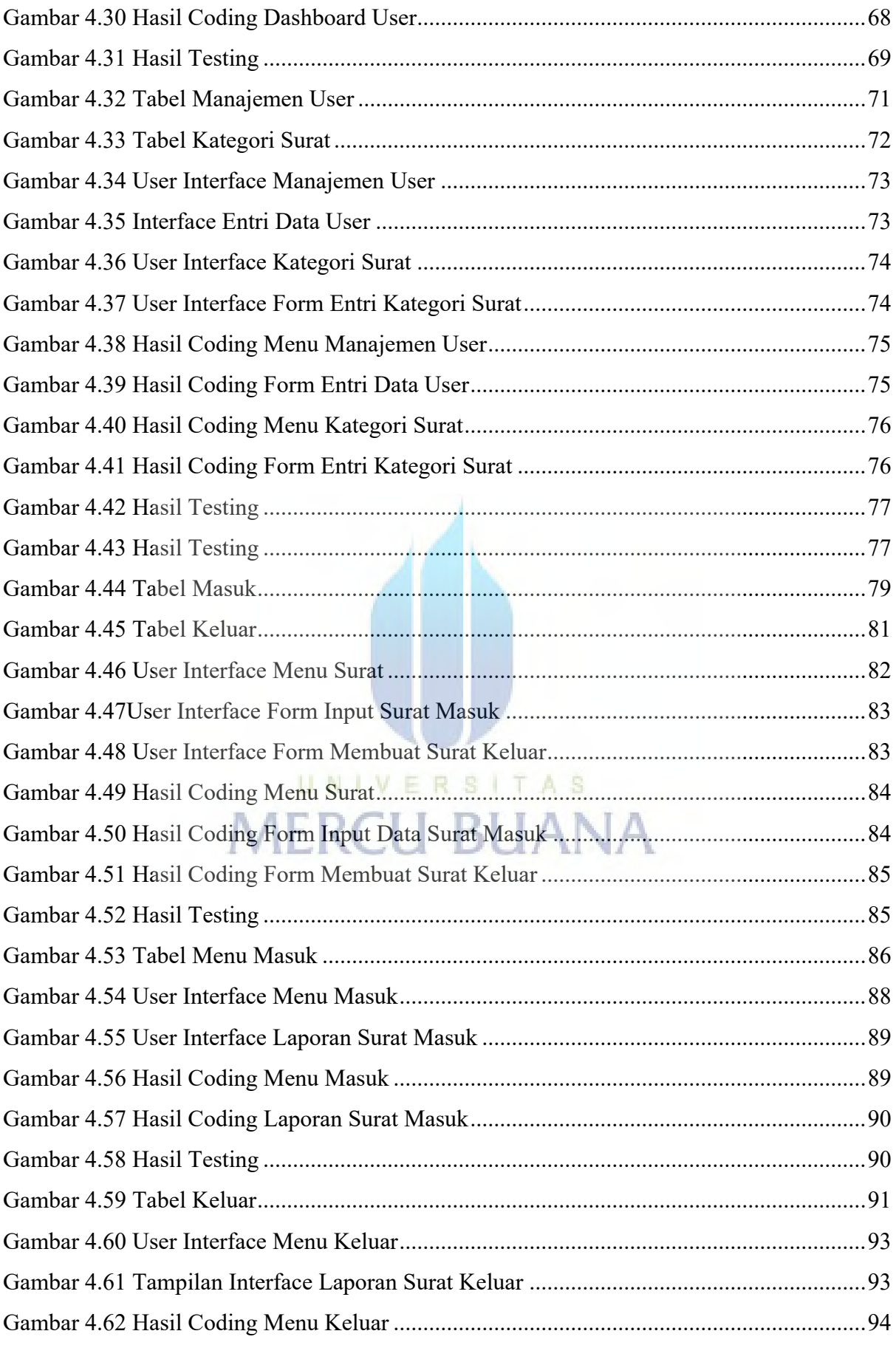

xiv

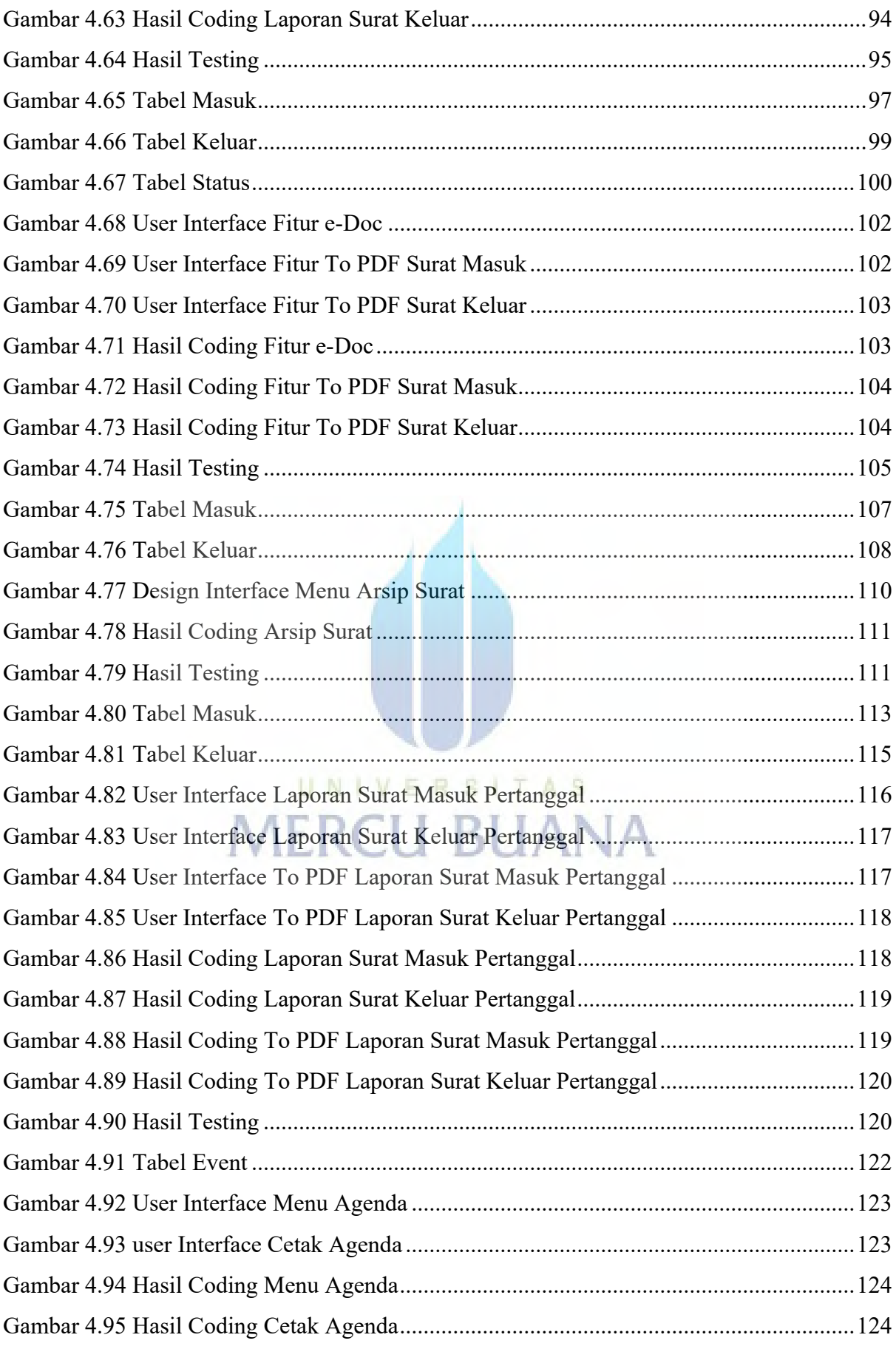

xv

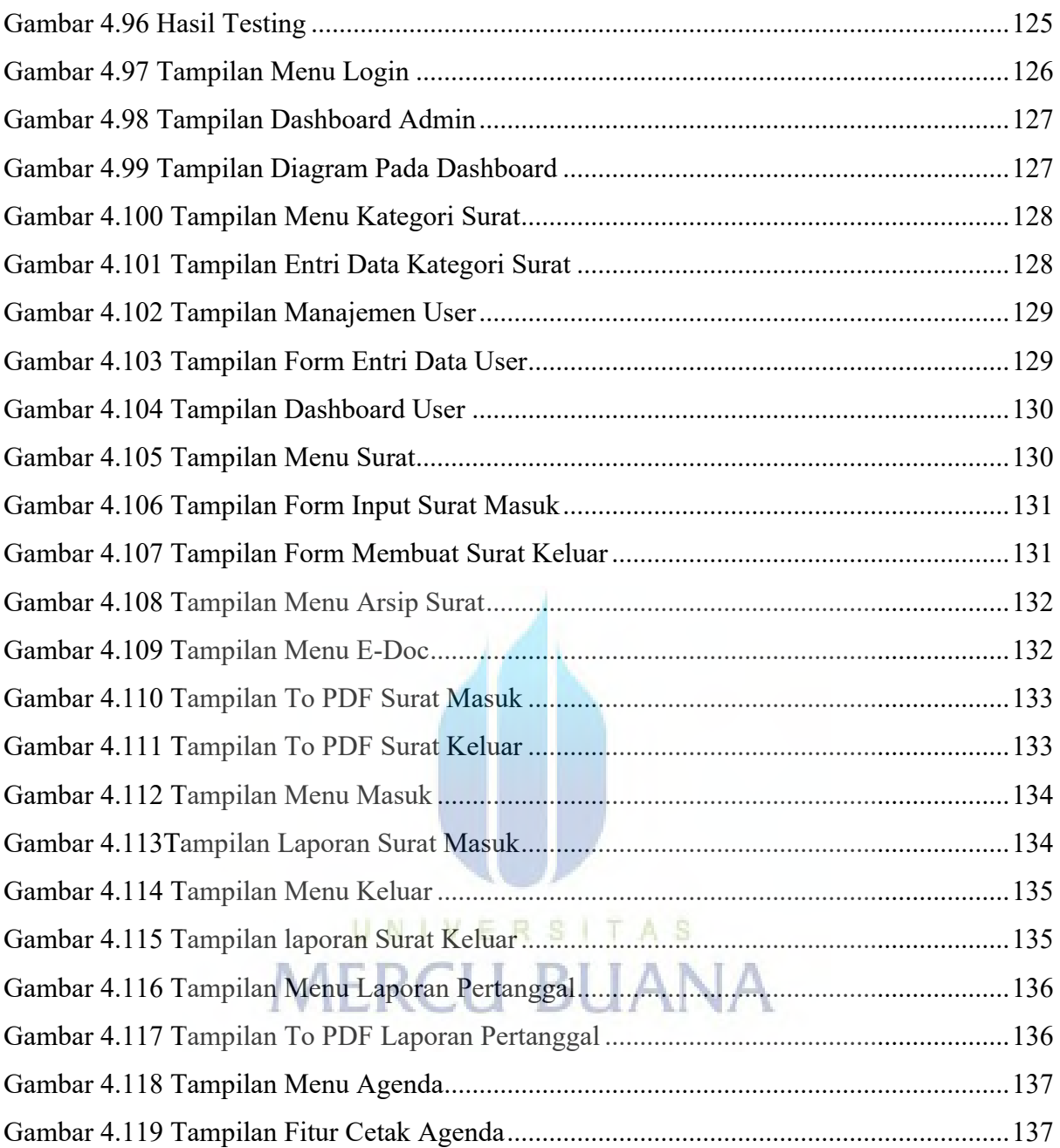

# **DAFTAR LAMPIRAN**

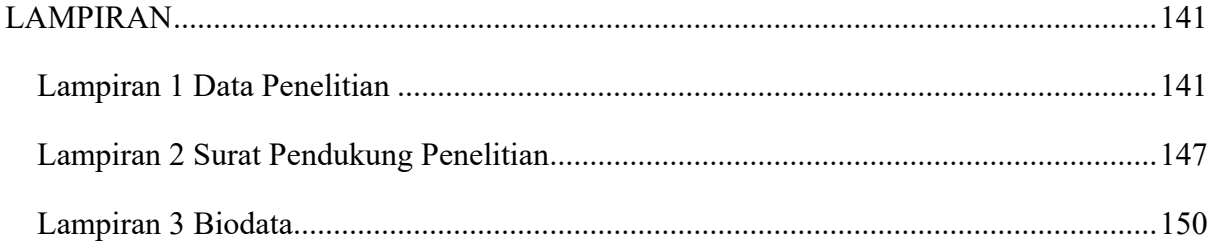

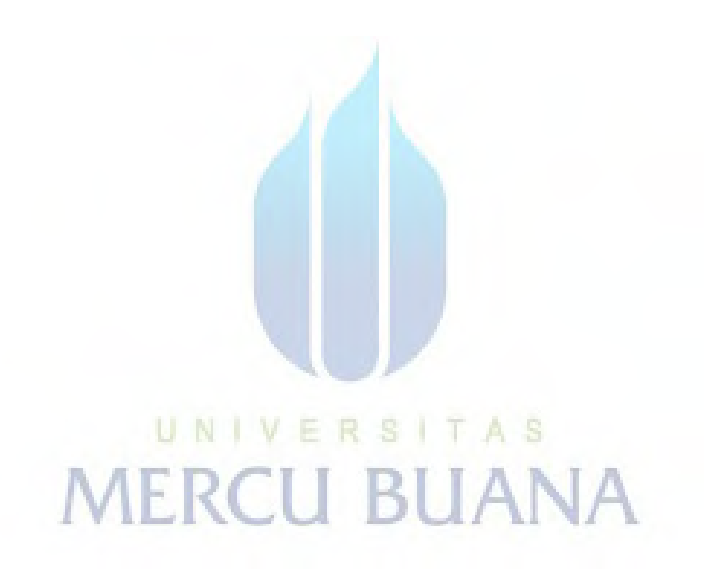